# Differential Forms Using xTerior

# Downloading and Installing xAct (xTerior is included)

Visit the page: http://www.xact.es Follow installation instructions on http://www.xact.es/download.html Linux: 1. Download the tarball xAct\_V.tgz (V is the version number) 2. sudo -i ; cd /usr/share/Mathematica/Applications/; tar xvfz ~/Downloads/xAct\_V.tgz Windows: 1. Download the zip file xAct\_V.zip (V is the version number) 2. unzip its contents in C:\Program Files\Wolfram Research\Mathematica\<version>\AddOns\Applications\

Read the documentation: http://www.xact.es/xTerior/index.html http://www.xact.es/Documentation/English/xTeriorDoc.nb

Linux: /usr/share/Mathematica/Applications/xAct/Documentation/English/xTeriorSlideShowYT.nb

Windows: C:\Program Files\Wolfram Research\Mathematica\<version>\AddOns\Applications\xAct\Documentation\English

### Start an xTerior session

If you are already running a Mathematica session, esp. if you have loaded xTerior, xAct, ..., make a call to Quit[] before the loading of the package:

Quit[]; Needs["xAct`xTerior`"]

```
In[•] := Needs["xAct`xTerior`"]
```
------------------------------------------------------------

# Introduction

First we define a manifold of symbolic dimension dim and the symbols used for its indices:

```
In[•] := | DefConstantSymbol[dim, PrintAs \rightarrow "D"];
      DefManifold[M, dim, {μ, ν, μ1, μ2, ν1, ν2}];
```
\*\* DefConstantSymbol: Defining constant symbol dim.

Then we define forms of different types: a 0-form is a scalar

```
In[•] = DefDiffForm[f[], M, 0, PrintAs → "f"];
       \texttt{DefDiffForm}[\sigma]], M, 1, PrintAs \rightarrow "\sigma"];
       DefDiffForm[λ[], M, 2, PrintAs → "λ"];
       DefDiffForm[\omega[], M, 3, PrintAs \rightarrow "\omega"];
```
\*\* DefTensor: Defining tensor f[].

The wedge product uses the  $\Lambda$  character: typeset with [Esc]^[Esc].

Notice that f is a scalar, so the wedge product is reduced to ordinary multiplication

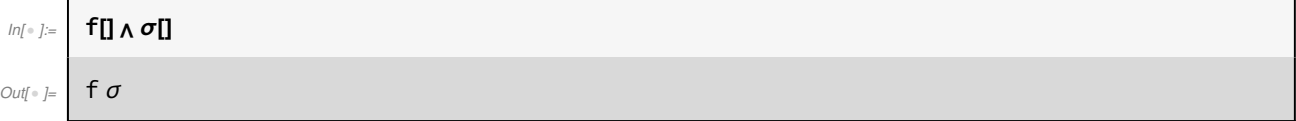

No simplification of the expression:

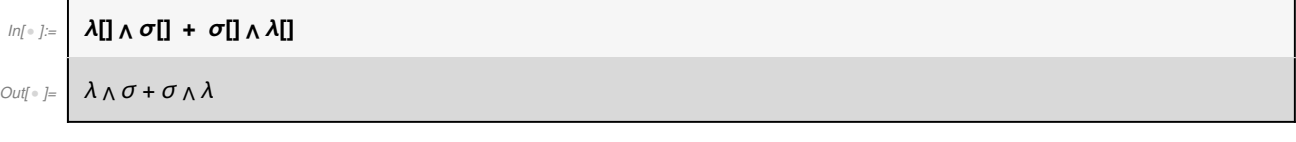

Use the ToCanonical function to make simplifications and write an expression in canonical form when wedge products are present:

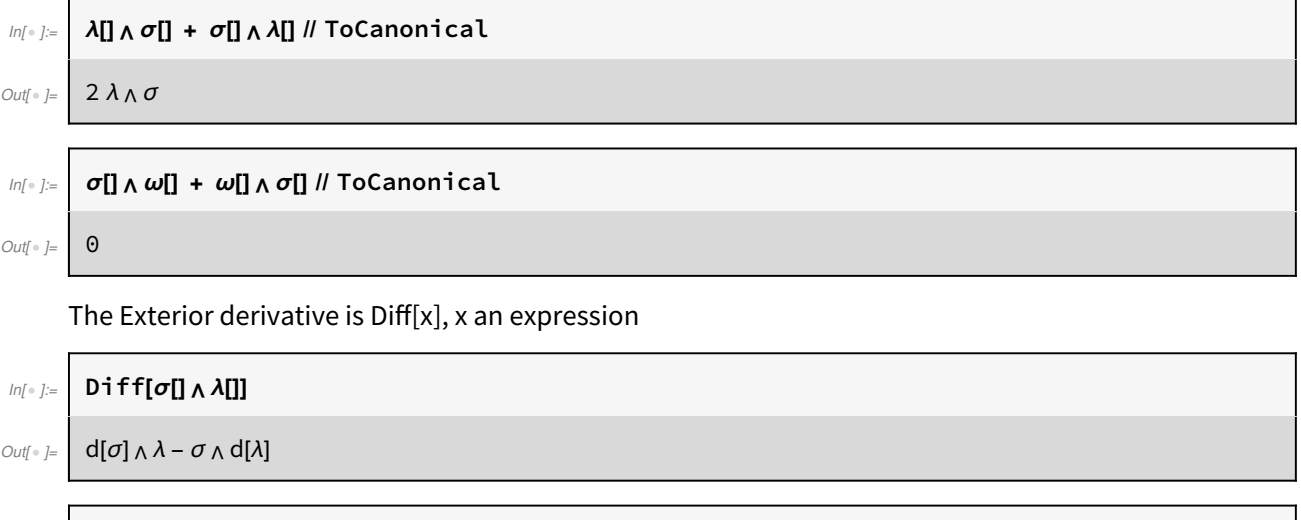

### $\ln[\frac{1}{2}] =$  Diff[f[]  $\sigma$ []  $\land$  Diff[ $\Lambda$ []]  $\land$  Diff[ $\omega$ []]]

#### $\text{Out}[\text{Out}] = \left[ \begin{array}{c} f \ d[\sigma] \wedge d[\lambda] \wedge d[\omega] + d[f] \wedge \sigma \wedge d[\lambda] \wedge d[\omega] \end{array} \right]$

Define a manifold of specific dimension (here 3) and a chart with coordinates  $(x, y, z)$ :

#### $\mathbb{I}$  DefManifold[M3, 3,  $\{\alpha, \beta, \gamma, \delta\}$ ]; DefChart[cartesian, M3, {1, 2, 3}, {x[], y[], z[]}];

\*\* DefManifold: Defining manifold M3.

Then we can use the basis 1-forms {dx, dy, dz} to write down differential forms:

$$
||\mathcal{M}||_2 = \left| \text{{Diff}[X]] \right|, \text{Diff}[Y]] \}
$$

$$
\text{Out}[\text{--}]{\phantom{a}} \left\{\text{d}[x],\text{d}[y],\text{d}[z]\right\}
$$

Г

$$
ln[-1] = | \omega2 = (x[]^2 + y[]^2) \text{Diff}[z[]] \wedge \text{Diff}[x[]] - 1/(x[]^2 + y[]^2) \text{Diff}[x[]] \wedge \text{Diff}[y[]]
$$

$$
\text{Out}[\text{F}_{\text{out}}] = \left( \frac{d[x] \wedge d[y]}{x^2 + y^2} + d[z] \wedge d[x] (x^2 + y^2) \right)
$$

Notice that the dz∧dx∧dz term is not set to 0:

$$
\text{Out}[\text{F}] = \begin{bmatrix} \omega_2 & \sqrt{D} \text{if } f[z]] \\ \frac{d[x] \wedge d[y] \wedge d[z]}{x^2 + y^2} + d[z] \wedge d[x] \wedge d[z] (x^2 + y^2) \end{bmatrix}
$$

Simplification[expr] is a wrapper to Simplify[ToCanonical[expr]]. It makes dz∧dx∧dz to vanish.

$$
\begin{array}{c|c}\n\text{ln}[\cdot] & \text{with } \omega_2 \land \text{Diff}[z]] \text{ // } \text{Simplification} \\
\hline\n\text{d}[x] \land \text{d}[y] \land \text{d}[z]\n\end{array}
$$

$$
Out[\circ] = \begin{array}{|c|} \hline \rule{0pt}{1em} & - \\ \hline \rule{0pt}{1em} & & \end{array}
$$

 $\blacksquare$ 

Ē

#### $In[$   $] :=$  Diff[ $\omega$ 2] // Simplification

 $x^2 + y^2$ 

 $\text{Out}[\text{O}_{i}][\text{O}_{i}] = \begin{bmatrix} 2 \text{d}[x] \wedge \text{d}[y] \wedge \text{d}[z] \end{bmatrix}$ 

We can also work with scalars. A scalar function is a head that can take as its arguments any number of coordinates.

Remember that  $\wedge$  = (UpSet) assigns a symbolic property of a symbol: PrintAs[xx] ^= "x"; area[circle]=  $2\pi r$  ^2; rate[euro]=1.1;rate[usd]= 1.0;

```
In[\circ ]:= DefScalarFunction \partial\omega {\psix, \psiy, \psiz};
        PrintAs@\psix ^= "\psi<sub>x</sub>";
        PrintAs@\psi y ^= "\psi_{y}";
        PrintAs@\psiz ^= "\psi<sub>z</sub>";
```
\*\* DefScalarFunction: Defining scalar function  $\psi x$ .

$$
\psi = \psi x[x[], y[], z[]]\text{Diff}[y[]] \land \text{Diff}[z[]] + \psi y[x[], y[], z[]]\text{Diff}[z[]] \land \text{Diff}[x[]] + \psi z[x[], y[], z[]]\text{Diff}[x[]] \land \text{Diff}[y[]]
$$

 $\text{Out}[\text{Out}] = \left| \text{ d}[y] \wedge \text{ d}[z] \psi_x[x, y, z] + \text{ d}[z] \wedge \text{ d}[x] \psi_y[x, y, z] + \text{ d}[x] \wedge \text{ d}[y] \psi_z[x, y, z] \right|$ 

#### Divergence ∇ ·ψ

Г

 $d\psi = (\partial_x \psi_x + \partial_y \psi_y + \partial_z \psi_z) dx \wedge dy \wedge dz$ 

#### $In[$   $] :=$  Diff[ $\psi$ ] // Simplification

 $\circ$ wt[\* ]=  $\Big|\,\, \mathrm{d}[\mathrm{x}] \wedge \mathrm{d}[\mathrm{y}] \wedge \mathrm{d}[\mathrm{z}] \left(\psi_{\mathrm{z}}^{(0 \, , \, 0 \, , \, 1)}[\mathrm{x} \, , \, \, \mathrm{y} \, , \, \, \mathrm{z}] + \psi_{\mathrm{y}}^{(0 \, , \, 1 \, , \, 0)}[\mathrm{x} \, , \, \, \mathrm{y} \, , \, \, \mathrm{z}] + \psi_{\mathrm{x}}^{(1 \, , \, 0 \, , \, 0)}[\mathrm{x} \, , \, \, \mathrm{y} \, , \, \, \mathrm{z}] \right)$ 

- $\ln[\cdot] := \left| \phi = \psi \times [x[], y[], z[]]$  Diff[x[]] +  $\psi$ y[x[], y[], z[]] Diff[y[]] +  $\psi$ z[x[], y[], z[]] Diff[z[]]
- $\text{Out}[\text{Out}] = \left[ \text{d}[x] \psi_x[x, y, z] + \text{d}[y] \psi_y[x, y, z] + \text{d}[z] \psi_z[x, y, z] \right]$

#### The curl  $\nabla \times \psi$

Ē

 $\Box$ 

 $d\phi = (\partial_v \psi_z - \partial_z \psi_v) d\psi \wedge dz + (\partial_x \psi_z - \partial_z \psi_x) d\psi \wedge dz + (\partial_x \psi_v - \partial_v \psi_z) d\psi \wedge dy$ 

$$
Inf \circ f := \mid \text{Diff}[\phi] \text{ // Simplification}
$$

 $\text{Out}[\text{Out}] = \left[ \begin{array}{cc} \mathsf{d}[y] \wedge \mathsf{d}[z] \left( -\psi_y^{(0,0,1,1)}[x \,, \ y \,, \ z] + \psi_z^{(0,1,0)}[x \,, \ y \,, \ z] \right) + \end{array} \right]$  $d[x] \wedge d[y] \left( -\psi_x^{(0\,,\,1\,,\,0)}[x\,,\,y\,,\,z] + \psi_y^{(1\,,\,0\,,\,0)}[x\,,\,y\,,\,z] \right) + d[x]\wedge d[z] \left( -\psi_x^{(0\,,\,0\,,\,1)}[x\,,\,y\,,\,z] + \psi_z^{(1\,,\,0\,,\,0)}[x\,,\,y\,,\,z] \right)$ 

Change coordinates: This defines a chart with the spherical coordinates. We have also defined cartesian to be the Cartesian coordinates on M3:

$$
M[n] = \left[ \text{DefChar}(\text{Spherical}, M3, \{1, 2, 3\}, \{r[1, \theta[1], \phi[1]\}) \right]
$$

\*\* DefChart: Defining chart spherical.

Define coordinate transformation:

```
In[•] := cartesian2spherical = {
                    x[] \rightarrow r[] Sin[\theta[]] Cos[\varphi[]],
                    y[] \rightarrow r[] Sin[\theta[]] Sin[\varphi[]],
                    z[] \rightarrow r[] Cos[\theta[]]
                }
\text{Out}[\text{Out}] = \left[ \{x \to \text{Cos}[\varphi] \mid r \text{Sin}[\theta], y \to r \text{Sin}[\theta] \text{Sin}[\varphi], z \to \text{Cos}[\theta] \mid r \} \right]
```

$$
\omega_2 = (x \mathbf{I}^{\wedge} 2 + y \mathbf{I}^{\wedge} 2) \text{Diff}[z \mathbf{I}] \wedge \text{Diff}[x \mathbf{I}] - 1/(x \mathbf{I}^{\wedge} 2 + y \mathbf{I}^{\wedge} 2) \text{Diff}[x \mathbf{I}] \wedge \text{Diff}[y \mathbf{I}]
$$
\n
$$
\omega_1 = \frac{d[x] \wedge d[y]}{x^2 + y^2} + d[z] \wedge d[x] (x^2 + y^2)
$$

$$
\text{Log}[\varphi] = \begin{bmatrix} \omega_2 & l & \text{cartesian2spherical} & l & \text{Simplification} \\ \omega_1(\varphi) & l & \text{Cos}[\varphi] & r^3 & \text{Sin}[\theta]^2 & d[r] \wedge d[\theta] - \\ \frac{(1 + \text{Cos}[\theta] & r^4 & \text{Sin}[\theta]^3 & \text{Sin}[\varphi]) & d[r] \wedge d[\varphi]}{r} + \left( -\text{Cot}[\theta] + r^4 & \text{Sin}[\theta]^4 & \text{Sin}[\varphi] \right) d[\theta] \wedge d[\varphi] \\ \frac{(1 + \text{Cos}[\theta] & r^4 & \text{Sin}[\theta]^3 & \text{Sin}[\varphi]) & d[\varphi]}{r} \end{bmatrix}
$$

Volume 3-form in spherical coordinates:

$$
\text{Inf}[\mathbf{z}^{\text{max}}] = \boxed{\epsilon = \text{Diff}[x[]] \land \text{Diff}[y[]] \land \text{Diff}[z[]] \land \text{cartesian2spherical} \quad // \quad \text{Simplification}}
$$

 $\text{Out}[\text{O}]/\text{Out}[\text{O}]$   $r^2$  Sin[ $\theta$ ]  $d[r] \wedge d[\theta] \wedge d[\varphi]$ 

г

$$
ln[100] \sim = r
$$

 $\text{Out}[\text{F}][r^2 \text{Sin}[\theta] \text{d}[r] \wedge \text{d}[\theta] \wedge \text{d}[\phi]$ 

Integrate: First remove the head Wedge, then perform ordinary integration:

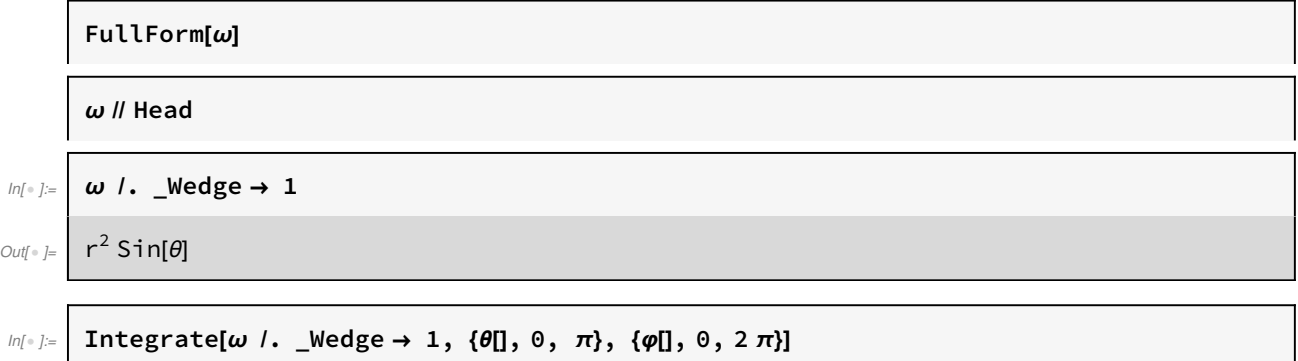

Out $[ \circ ] = 4 \pi r^2$ 

 $\overline{\Gamma}$ 

### Schwarzschild Geometry

The Schwarzschild metric in 
$$
(t, r, \theta, \varphi)
$$
 coordinates  
\nis:  
\n
$$
\mathbf{g} = -\left(1 - \frac{2M}{r}\right)^{-1} dt \otimes dt + \left(1 - \frac{2M}{r}\right) dr \otimes dr + r^2 d\theta \otimes d\theta + r^2 \sin^2(\theta) d\varphi \otimes d\varphi
$$
\nIts determinant is:  
\n
$$
\sqrt{-g} = r^2 \sin(\theta)
$$
\nand the Levi-Civita tensor:

#### $\epsilon = \sqrt{-g} dt \wedge dr \wedge d\theta \wedge d\varphi$

Here, we quit the kernel to start a new session with all symbols undefined, we use the Quit[] function. We have to reload xTerior:

 $In[ \circ ]:= \mid Quitl$ 

Г

 $Inf \circ J :=$  Needs["xAct`xTerior`"]

DefManifold[  $M4$ , 4, { $\mu$ ,  $v$ ,  $\alpha$ ,  $\beta$ ,  $\gamma$ }];  $DefChart[tr\theta\varphi , M4, \{0, 1, 2, 3\}, \{t[], r[], \theta[], \varphi[]\}];$ DefChart[Kruskal, M4, {0, 1, 2, 3}, {U[], V[], θ[], φ[]}];

------------------------------------------------------------

DefConstantSymbol[M, PrintAs → "M"]

\*\* DefManifold: Defining manifold M4.

```
In[•] := \left[ DefDiffForm[\epsilon[], M4, 4, PrintAs \rightarrow "\epsilon"]
```
\*\* DefTensor: Defining tensor ϵ[].

$$
\mathbb{E}[f \mid \mathcal{E}_t] = r \mathbf{I}^2 \sin[\theta \mathbf{I}] \text{Diff}[t]] \wedge \text{Diff}[r \mathbf{I}] \wedge \text{Diff}[\theta \mathbf{I}] \wedge \text{Diff}[\phi \mathbf{I}]
$$

 $\text{Out}[\text{Out}] = \begin{bmatrix} r^2 \text{Sin}[\theta] d[t] \wedge d[r] \wedge d[\theta] \wedge d[\phi] \end{bmatrix}$ 

Coordinate Transformation,  $r > 2$  M:

$$
U = \sqrt{\frac{r}{2M} - 1} e^{\frac{r}{4M}} \cosh(\frac{t}{4M}), V = \sqrt{\frac{r}{2M} - 1} e^{\frac{r}{4M}} \sinh(\frac{t}{4M})
$$

$$
\begin{aligned}\n\text{Kruskal2tr}\,\theta\varphi &= \left\{ \\
\text{UII} \rightarrow \sqrt{\frac{rII}{2 M} - 1} \quad \mathbf{e}^{\frac{rI}{4 M}} \quad \text{Cosh} \left[ \frac{tII}{4 M} \right],\n\end{aligned}
$$
\n
$$
\text{VII} \rightarrow \sqrt{\frac{rII}{2 M} - 1} \quad \mathbf{e}^{\frac{rI}{4 M}} \quad \text{Sinh} \left[ \frac{tII}{4 M} \right]
$$
\n
$$
\left.\int_{\text{Out}(-) = \pi}^{\text{Cyl}} \left\{ \mathbf{U} \rightarrow \mathbf{e}^{\frac{r}{4 M}} \quad \text{Cosh} \left[ \frac{t}{4 M} \right] \quad \sqrt{-1 + \frac{r}{2 M}} \quad \text{V} \rightarrow \mathbf{e}^{\frac{r}{4 M}} \quad \sqrt{-1 + \frac{r}{2 M}} \quad \text{Sinh} \left[ \frac{t}{4 M} \right] \right\}\n\end{aligned}
$$

$$
\text{Im}[\cdot] := \left| \text{Diff[U]]} \right| / \text{Kruskal2tr0\phi, Diff[U]]} \wedge Diff[V]] / \text{Kruskal2tr0\phi} \text{ // Simplification}
$$

$$
\text{Out}[\text{B}^{\text{out}}] = \left\{ \frac{e^{\frac{r}{4M}} \left( \text{Cosh}[\frac{t}{4M}] \, d[r] \, r + d[t] \, (-2 \, M + r) \, \text{Sinh}[\frac{t}{4M}] \right)}{4 \, M^2 \, \sqrt{-4 + \frac{2 \, r}{M}}} \right\}, \frac{e^{\frac{r}{2M}} \, r \, d[r] \, \text{A} \, d[t]}{32 \, M^3} \right\}
$$

The metric in the Kruskal coordinates is:  $g = \frac{32 M^3}{r} e^{\frac{-r}{2M}}$ (-dV⊗dV + dU⊗dU) +  $r^2$ d $\theta$ ⊗d $\theta$  +  $r^2$ sin<sup>2</sup>( $\theta$ )d $\varphi$ ⊗d $\varphi$ so the determinant is  $-g = \left(\frac{32M^3}{r} e^{\frac{-r}{2M}}\right)^2 r^2 r^2 \sin^2(\theta)$ 

We compute the Levi-Civita symbol in the new coordinates and then transform back to spherical. The result is the same as the  $\epsilon$  computed above:

$$
\begin{array}{c}\n\text{log}(n) = \text{sqrt} \cdot \frac{1}{2} \text{sqrt} \cdot \frac{1}{2} \cdot \frac{1}{2} \cdot \frac{
$$

$$
\text{Out}[\text{C}^{\text{out}}] = \left( \begin{array}{c} 32 \ e^{-\frac{r}{2M}} \ M^3 \ r \ S \text{in}[\theta] \ d[U] \wedge d[V] \wedge d[\theta] \wedge d[\phi] \end{array} \right)
$$

$$
In[:] \varepsilon[] / . Kruskal2tr0\varphi \text{ // Simplification}
$$

Out[ ]= r2 Sin[θ] d[r] <sup>⋀</sup> d[t] <sup>⋀</sup> d[θ] <sup>⋀</sup> d[φ]

Ē

 $\overline{\Gamma}$ 

 $\blacksquare$ 

Simplify notation for exterior derivative:

$$
ln[ \cdot ] := \left| d = Diff
$$
\n
$$
ln[ \cdot ] := \left| \frac{d[\epsilon]]}{\epsilon}
$$
\n
$$
ln[ \cdot ] := \left| \frac{sqrt{d[\epsilon]]}}{sqrt{d[\epsilon]]} \wedge d[\epsilon]]} \wedge d[\theta]] \wedge d[\phi]] \right|
$$

# Simplify notation

In[ ]:= Quit[] In[ ]:= Needs["xAct`xTerior`"] ------------------------------------------------------------

 $In[\text{I}_{\text{I}}] :=$  DefManifold[ M4, 4, { $\mu$ ,  $v$ ,  $\alpha$ ,  $\beta$ ,  $\gamma$ }]; DefChart[trθφ , M4, {0, 1, 2, 3}, {T[], R[], Θ[], Φ[]}]; DefChart[Kruskal, M4, {0, 1, 2, 3}, {U[], V[], Θ[], Φ[]}];

```
DefConstantSymbol[M, PrintAs → "M"]
```
\*\* DefManifold: Defining manifold M4.

Translate symbols to ones that are easier to use and read, without too many brackets.

Notice the use of PrintAs, so that we see expressions in the more familiar form.

 $In[$   $\circ$  ]:=

 $t = T[]$ ; dt = Diff[T[]]; PrintAs@T ^= "t";  $r = R[]$ ; dr = Diff[R[]]; PrintAs@R ^= "r";  $\theta = \Theta$ ]; d $\theta = \text{Diff}[\Theta$ []]; PrintAs@ $\Theta$  ^= " $\theta$ ";  $\phi = \Phi$ []; d $\phi = \text{Diff}[\Phi$ []]; PrintAs@ $\Phi$  ^= " $\phi$ ";  $u = U[]$ ; du = Diff[U[]]; PrintAs@U ^= "u";  $v = V[]$ ; dv = Diff[V[]]; PrintAs@V ^= "v";

$$
\ln[e_i] = \begin{cases}\n\mathbf{I} & \text{truskal2tr}\,\theta\varphi = \left\{\n\begin{array}{c}\n\mathbf{I} & \mathbf{I} \\
\mathbf{I} & \mathbf{I}\n\end{array} \right.\n\end{cases}
$$
\n
$$
\mathbf{V} \rightarrow \sqrt{\frac{r}{2M} - 1} \mathbf{e}^{\frac{r}{4M}} \sinh\left[\frac{t}{4M}\right],
$$
\n
$$
\mathbf{V} \rightarrow \sqrt{\frac{r}{2M} - 1} \mathbf{e}^{\frac{r}{4M}} \sinh\left[\frac{t}{4M}\right]
$$
\n
$$
\mathbf{V} \rightarrow \theta^{\frac{r}{4M}} \cosh\left[\frac{t}{4M}\right] \sqrt{-1 + \frac{r}{2M}}, \quad \mathbf{V} \rightarrow \theta^{\frac{r}{4M}} \sqrt{-1 + \frac{r}{2M}} \sinh\left[\frac{t}{4M}\right]\n\end{cases}
$$
\n
$$
\ln[e_i] = \text{DefDiffForm}[\epsilon], \text{M4, 4, PrintAs} \rightarrow \text{Te}^{\prime\prime}];
$$

$$
\text{log} \left| \begin{array}{l} \text{sqrt} \left( \frac{1}{2} \right) = \frac{1}{2} \text{sqrt} \left( \frac{1}{2} \right) \text{sqrt} \left( \frac{1}{2} \right) \text{sqrt} \left( \frac{1}{2} \right
$$

 $\textit{Out}_{{\mathbb{P}}}\left| \begin{array}{l} 32\ e^{-\frac{r}{2M}}\ \textit{M}^3\ \textit{r} \ \textit{Sin}[\theta]\ \textit{d}[u]\ \textit{N}\ \textit{d}[v]\ \textit{N}\ \textit{d}[\theta]\ \textit{N}\ \textit{d}[\phi] \end{array} \right.$ 

$$
\begin{array}{c}\n\lim_{\|f\|_{\mathcal{P}}\leq r} \frac{\epsilon \mathbf{I} \cdot \mathbf{I} \cdot \mathbf{I} \cdot \mathbf{I}}{\epsilon \mathbf{I} \cdot \mathbf{I}} \\
\lim_{\|f\|_{\mathcal{P}}\leq r} \frac{\epsilon \mathbf{I} \cdot \mathbf{I} \cdot \mathbf{I} \cdot \mathbf{I}}{\epsilon \mathbf{I} \cdot \mathbf{I}} \cdot \mathbf{I} \cdot \mathbf{I} \cdot \mathbf{I} \cdot \mathbf{I} \cdot \mathbf{I} \cdot \mathbf{I} \cdot \mathbf{I} \cdot \mathbf{I} \cdot \mathbf{I}} \\
\lim_{\|f\|_{\mathcal{P}}\leq r} \frac{\epsilon \mathbf{I} \cdot \mathbf{I} \cdot \mathbf{I} \cdot \mathbf{I} \cdot \mathbf{I} \cdot \mathbf{I} \cdot \mathbf{I} \cdot \mathbf{I}}{\epsilon \mathbf{I} \cdot \mathbf{I} \cdot \mathbf{I} \cdot \mathbf{I} \cdot \mathbf{I} \cdot \mathbf{I} \cdot \mathbf{I} \cdot \mathbf{I} \cdot \mathbf{I}} \\
\lim_{\|f\|_{\mathcal{P}}\leq r} \frac{\epsilon \mathbf{I} \cdot \mathbf{I} \cdot \mathbf{I} \cdot \mathbf{I} \cdot \mathbf{I} \cdot \mathbf{I}}{\epsilon \mathbf{I} \cdot \mathbf{I} \cdot \mathbf{I} \cdot \mathbf{I} \cdot \mathbf{I} \cdot \mathbf{I}} \cdot \mathbf{I} \cdot \mathbf{I} \cdot \mathbf
$$

$$
\mathsf{Im}[\mathsf{F}^{\perp}] = \{ du, dv, du \land dv, Diff[u dv] \}
$$

 $\text{Out}[\text{Out}] = \left[ \begin{array}{cc} \{d[u],\ d[v],\ d[u]\wedge d[v],\ d[u]\wedge d[v] \} \end{array} \right]$ 

$$
\lim_{\text{Out}^{\text{L}} \text{J}^{\text{L}}} \left\{ \frac{\text{du, dv, du } \land \text{dv}}{\left\{ \frac{c}{4M} \left[ \text{Cosh} \left[ \frac{t}{4M} \right] \text{d}[r] \, r + \text{d}[t] \left( -2 \, M + r \right) \text{Sinh} \left[ \frac{t}{4M} \right] \right\}}{\left\{ \frac{e^{\frac{r}{4M}} \left( \text{Cosh} \left[ \frac{t}{4M} \right] \text{d}[r] \, r + \text{d}[t] \left( -2 \, M + r \right) \text{Sinh} \left[ \frac{t}{4M} \right] \right\}}{4 \, M^2 \, \sqrt{-4 + \frac{2r}{M}}} \right\}}, \frac{\frac{e^{\frac{r}{2M}} \, r \, \text{d}[r]}{\left\{ \frac{e^{\frac{r}{2M}} \left( -\text{Cosh} \left[ \frac{t}{4M} \right] \text{d}[t] \left( 2 \, M - r \right) + \text{d}[r] \, r \, \text{Sinh} \left[ \frac{t}{4M} \right] \right\}}{\left( 4 \, M^2 \, \sqrt{-4 + \frac{2r}{M}}} \right)}, \frac{\frac{e^{\frac{r}{2M}} \, r \, \text{d}[r]}{\left( 2 \, M^3 \right)}}{\left( 32 \, M^3 \right)} \right\}}
$$

Since  $U = \sqrt{\frac{r}{2M} - 1} e^{\frac{r}{4M}} \cosh(\frac{t}{4M})$ , we should obtain the same result as for du above:

$$
\text{Diff}[\sqrt{\frac{r}{2M}-1} \text{ e}^{\frac{r}{4M}} \text{Cosh}[\frac{t}{4M}]] \text{ // Simplification}
$$
\n
$$
\text{Out}[\sqrt{\frac{r}{2M}-1} \text{ e}^{\frac{r}{4M}} \text{Cosh}[\frac{t}{4M}] \text{ d}[r] \text{ r} + \text{d}[t] \text{ (-2 M + r)} \text{ Sinh}[\frac{t}{4M}])
$$
\n
$$
\text{Aut}[\sqrt{\frac{r}{4M}}] = \text{Aut}[\sqrt{\frac{r}{4M}} \text{ or } \sqrt{\frac{r}{4M}} \text{ or } \sqrt{\frac{r}{4M
$$